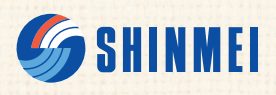

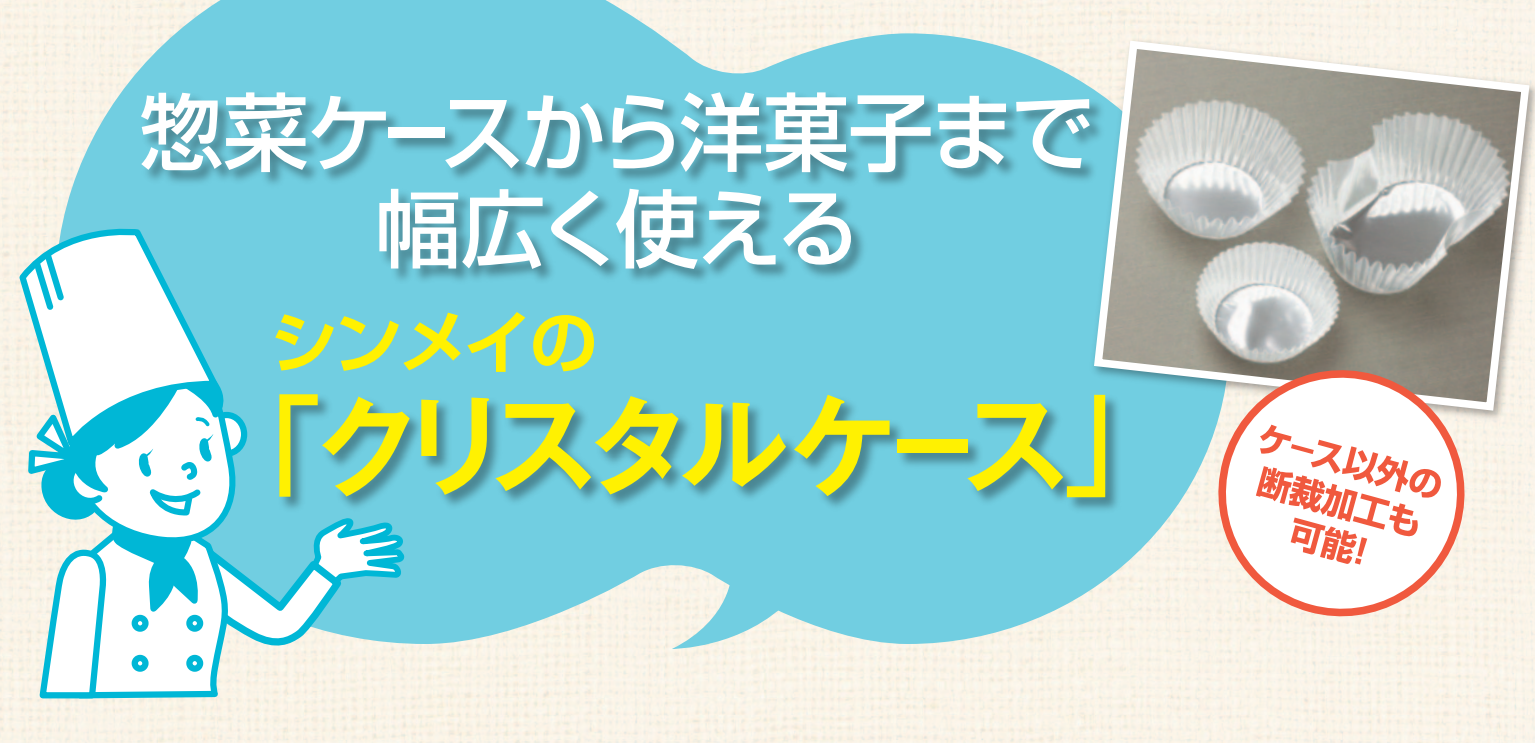

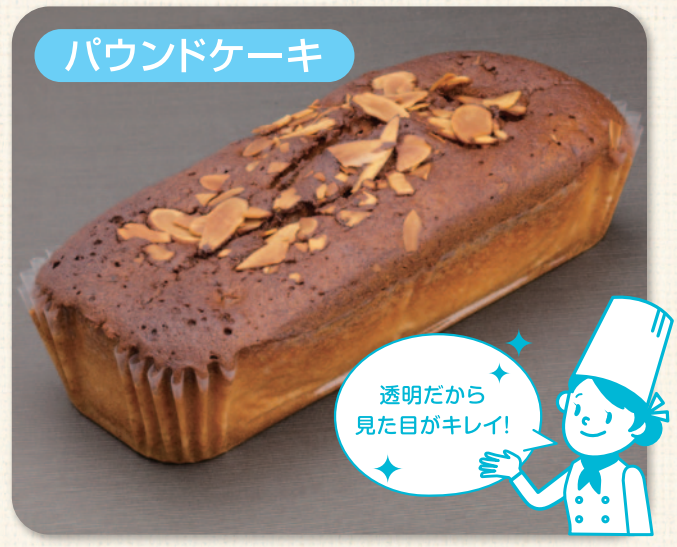

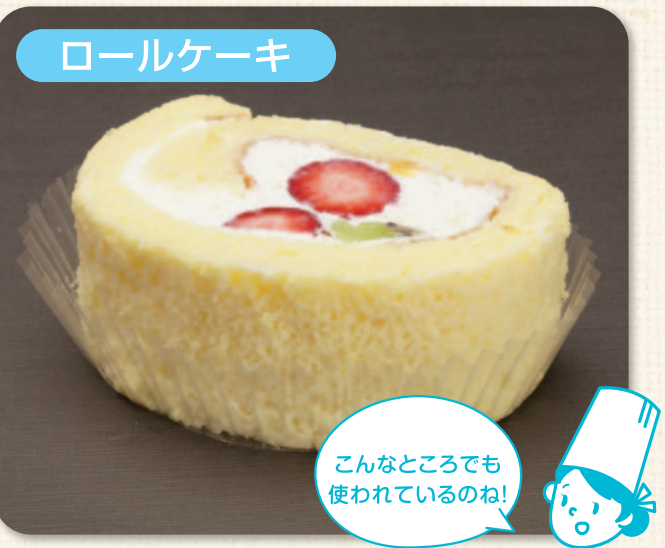

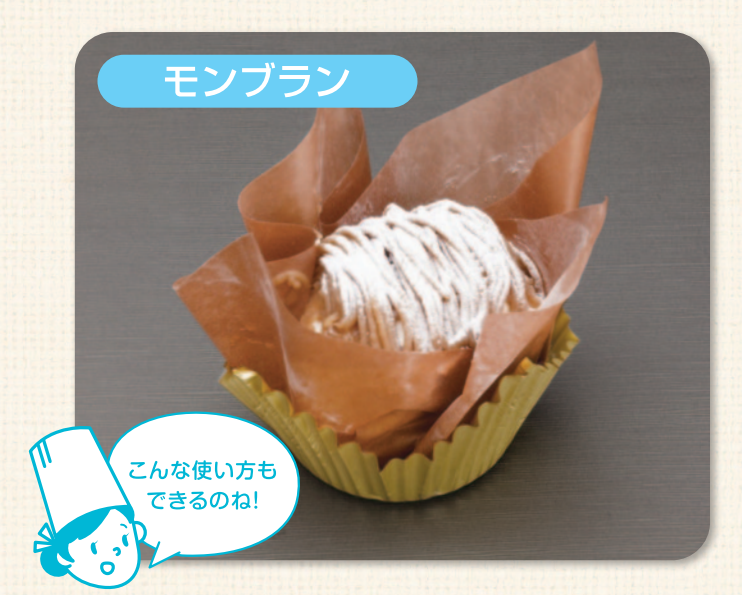

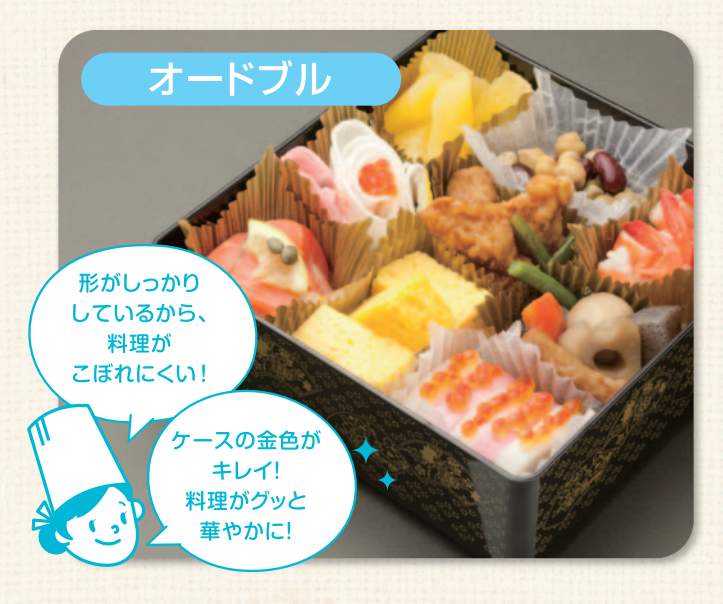

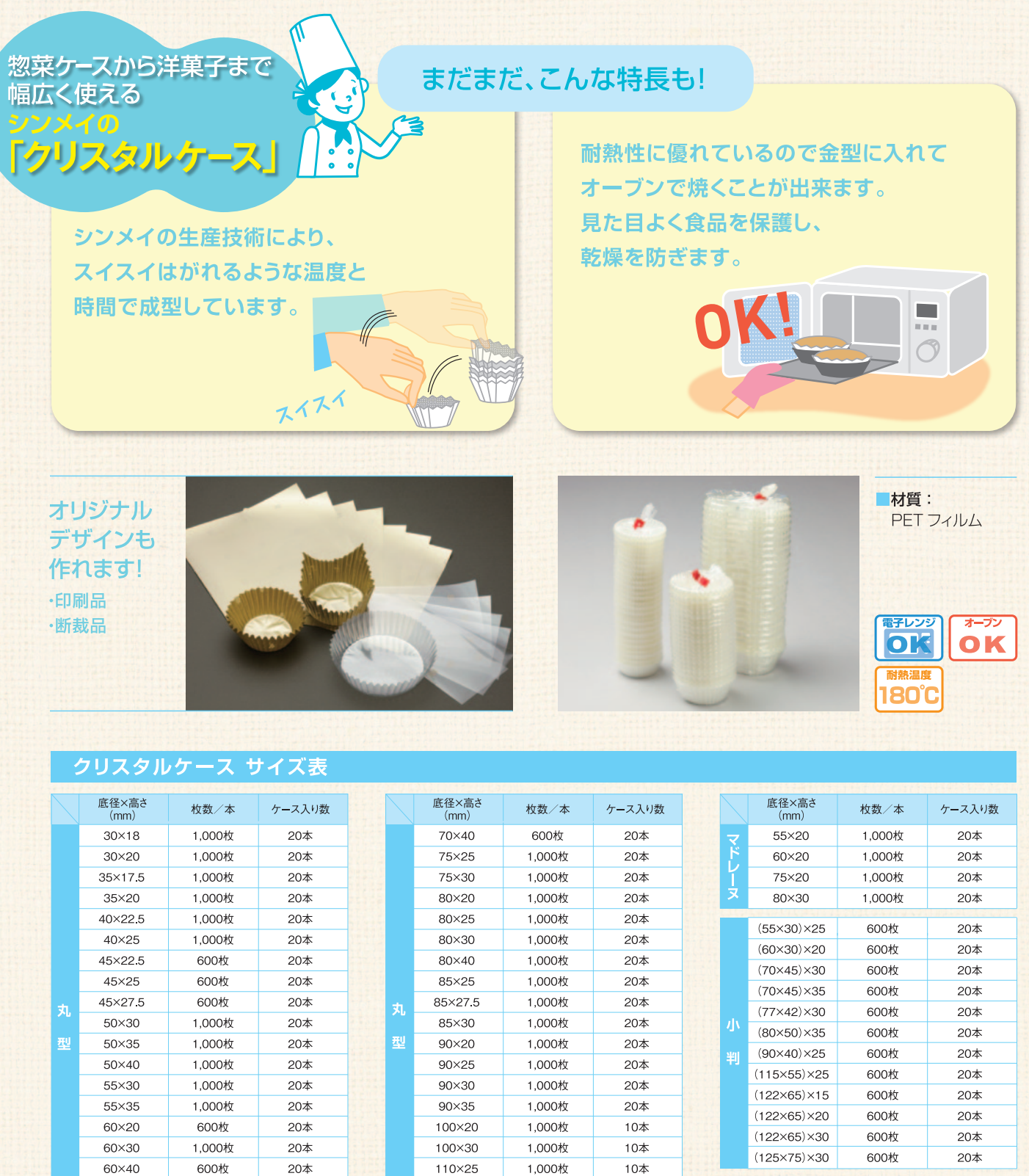

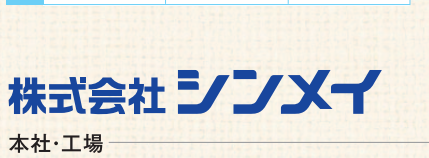

600枚

1,000枚

1,000枚

1,000枚

1,000枚

20本

20本

 $20<sup>*</sup>$ 

 $20<sup>*</sup>$ 

20本

東京 / 横浜 / 名古屋 / 大阪 / 島根 / 上海 / ハノイ

60×45

65×40

70×20  $70\times25$ 

70×30

〒226-0013 神奈川県横浜市緑区寺山町863

風貌に TEL 045-937-3322 FAX 045-937-3367 **DRL** http://www.shinmei-pac.co.jp 翻

110×30

144×23

150×20

155×20

1,000枚

1,000枚

1,200枚

1,200枚

〈販売代理店〉

10本

5本

5本

 $5<sup>*</sup>$ 

 $(52\times62)\times19$ 

 $\sqrt{(98\times98)\times30}$ 

 $(150 \times 50) \times 20$ 

 $(150 \times 50) \times 30$ 

Ê

600枚

1,000枚

1,000枚

1,000枚

 $20<sup>th</sup>$ 

10 $\overline{\ast}$ 

 $10$ 本

10 $\star$